# Introduction to blupf90 airemlf90

 $UGA - 05/2016$ 

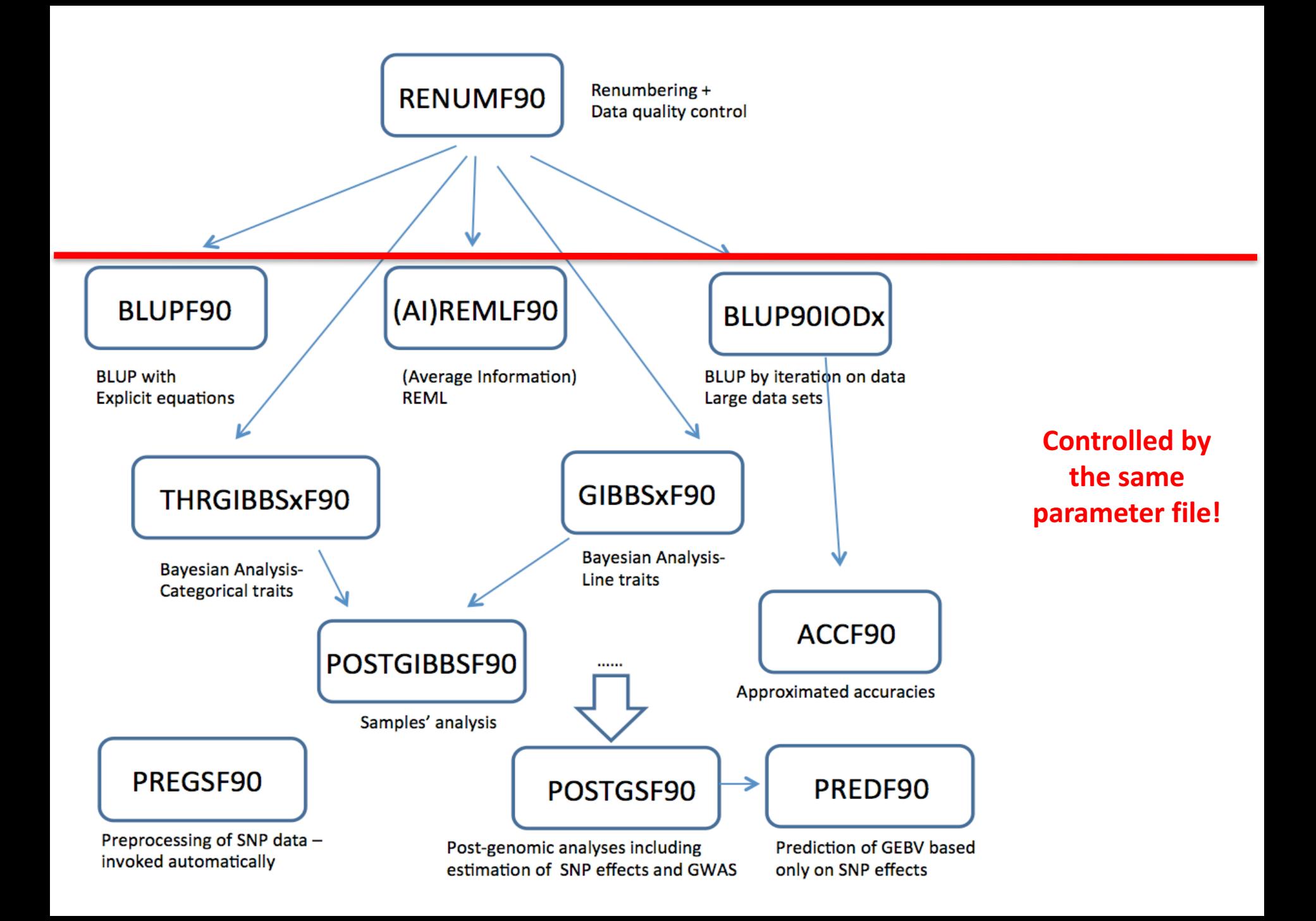

# Each keyword can be preceded by comments, each starting with

#### **DATAFILE**

name of data file NUMBER OF TRAITS

number of traits

#### NUMBER OF EFFECTS

number of effects **OBSERVATION(S)** 

position of observations in data file (one per trait)

#### **WEIGHT(S)**

position of weight (s) in data file (one per trait); blank if all weights equal

#### EFFECTS: POSITIONS IN DATAFILE NUMBER OF LEVELS TYPE OF EFFECT [EFFECT NESTED]

one line per effect: position of effect (one per trait) number of levels type of effect (one of cross for crossclassified or cov for covariable) position of effect where nested (one per trait, optional)

#### RANDOM RESIDUAL VALUES

residual variance covariance matrix (full stored) **RANDOM GROUP** number of one random effect or list of correlated effects (order as in EFFECTS above); correlated effects must be consecutive **RANDOM TYPE** type of random effect: one of diagonal, add animal, add sire, add an upq, add an upqinb, user file, user file i or par domin FILE relationship file; blank line if file unnecessary

#### (CO) VARIANCES

```
variance covariance matrix for given correlated effects and
traits (full stored)
```
#### parameter file - testpar1

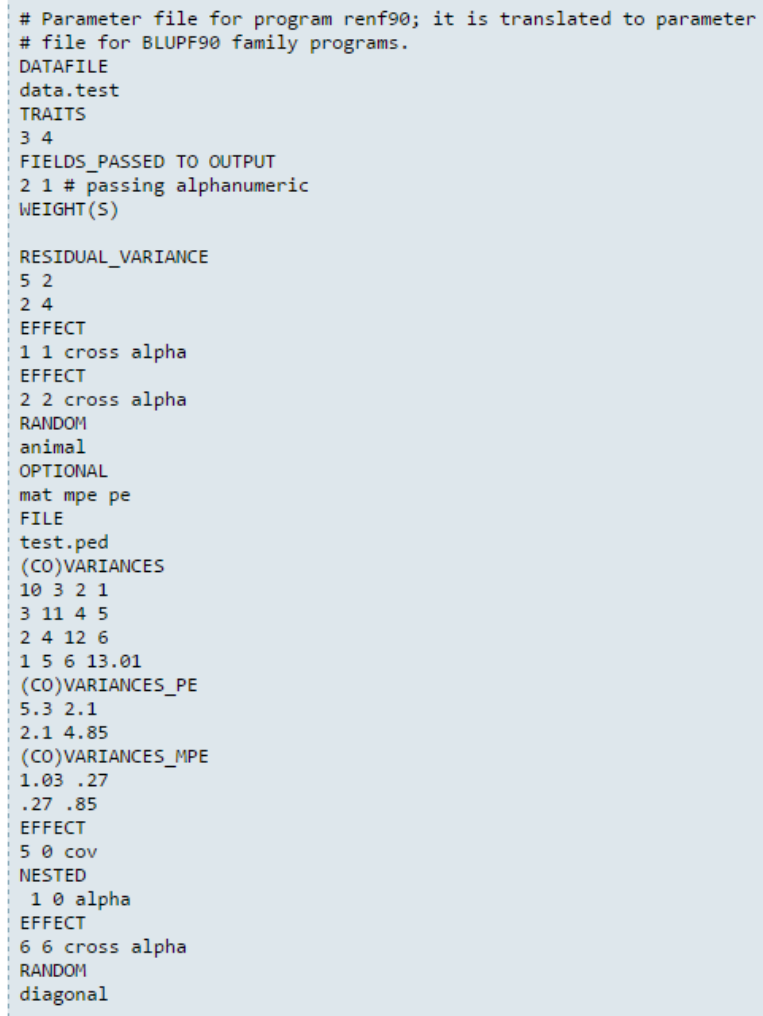

#### new parameter file - renf90.par

# BLUPF90 parameter file created by RENF90 **DATAFILE** renf90.dat NUMBER OF TRAITS  $\overline{2}$ NUMBER OF EFFECTS  $^-$  7 OBSERVATION(S)  $1 \t 2$  $WEIGHT(S)$ EFFECTS: POSITIONS\_IN\_DATAFILE NUMBER\_OF\_LEVELS TYPE\_OF\_EFFECT[EFFECT NESTED]  $3 - 3$ 4 cross  $4 \quad 4$ 7 cross  $5 - 5$ 7 cross 7 cross  $5<sub>5</sub>$  $4 \quad 4$ 7 cross 6 0 4 cov 7 0 88 3 cross RANDOM RESIDUAL VALUES 5.000 2.000 2.000 4.000 RANDOM GROUP  $2^{\sim}3$ RANDOM TYPE add animal **FILE** renadd02.ped (CO)VARIANCES 10.00 3.000 2.000 1,000 3.000 11.00 4.000 5.000 2.000 4.000 12.00 6.000  $6.000$ 1.000 5.000 13.01 RANDOM GROUP  $\overline{4}$ RANDOM TYPE diagonal **FILE** (CO)VARIANCES 1.030 0.2700 0.2700 0.8500 RANDOM\_GROUP  $5<sup>7</sup>$ RANDOM\_TYPE diagonal **FILE** (CO)VARIANCES 5.300 2.100 2.100 4.850 RANDOM GROUP  $\overline{7}$ RANDOM\_TYPE diagonal FILE (CO)VARIANCES 1.000  $0.1000$  $0.1000$ 1.000

### Options for blupf90

OPTION conv crit le-12

Set convergence criteria (deault 1e-12).

OPTION maxrounds 10000

Set maximum number of rounds (default 1000).

OPTION solv method FSPAK

Selection solutions by FSPAK, SOR or PCG (default PCG).

OPTION r factor 1.6

Set relaxation factor for SOR (default 1.4).

OPTION sol se

Store solutions and s.e.

### Options for blupf90

**Missing data** Not pedigree!

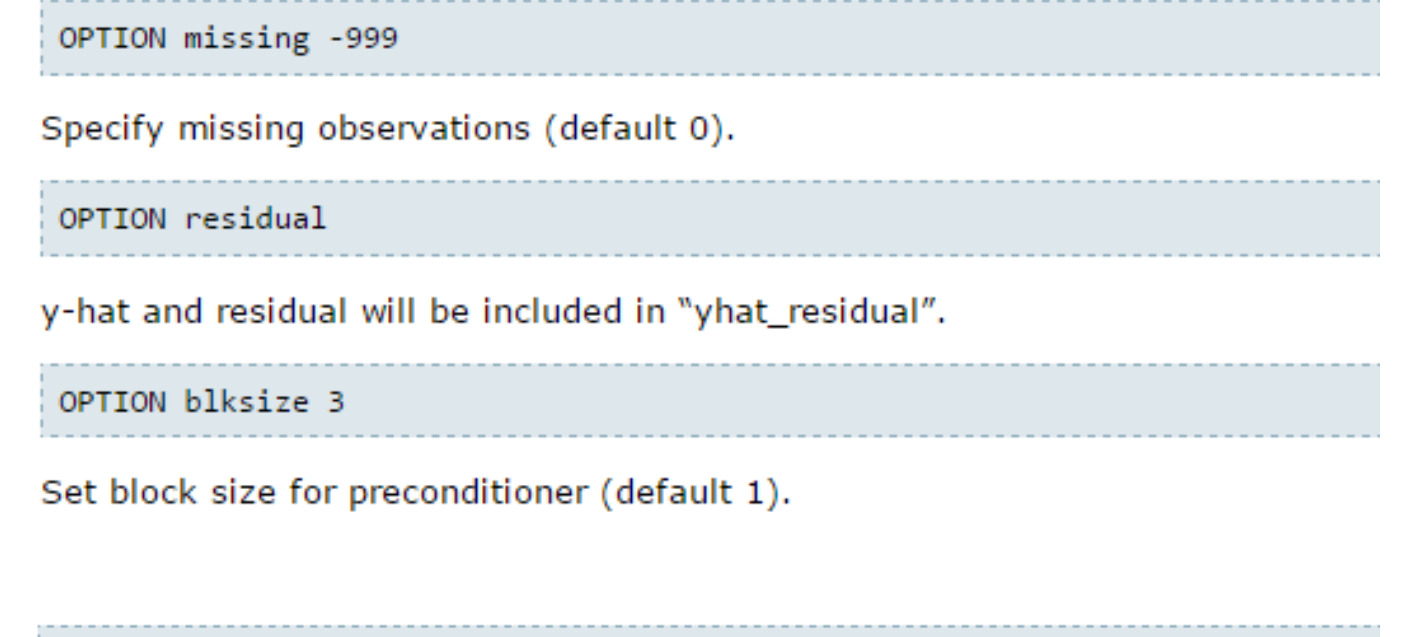

OPTION SNP\_file snp

Specify the SNP file name to use genotype data.

# blupf90 family

Type of random effect (distribution)

#### renf90.par

**RANDOM TYPE** 

add\_animal

new parameter file - renf90.par

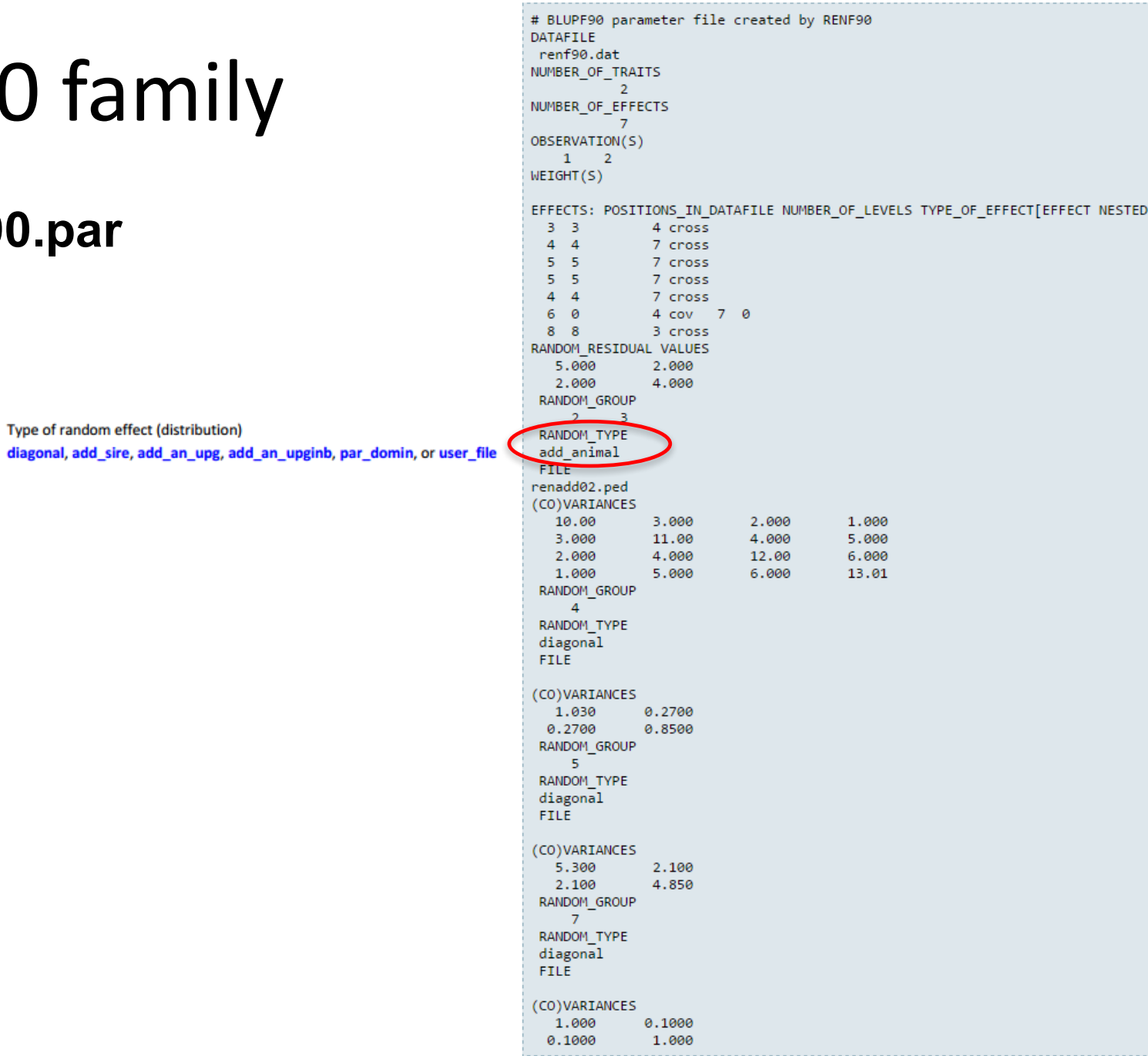

### blupf90 family **renf90.par**

- *user\_file*
	- $-$  a matrix is read from file
	- $-$  Matrix is stored only upper- or lower-triangular
	- Matrix file:
		- row, col, value
- *user\_file\_i*

 $-$  As before but the matrix will be inverted

• *par\_domin*

– A parental dominance file created by program RENDOM

## **Options for airemlf90**

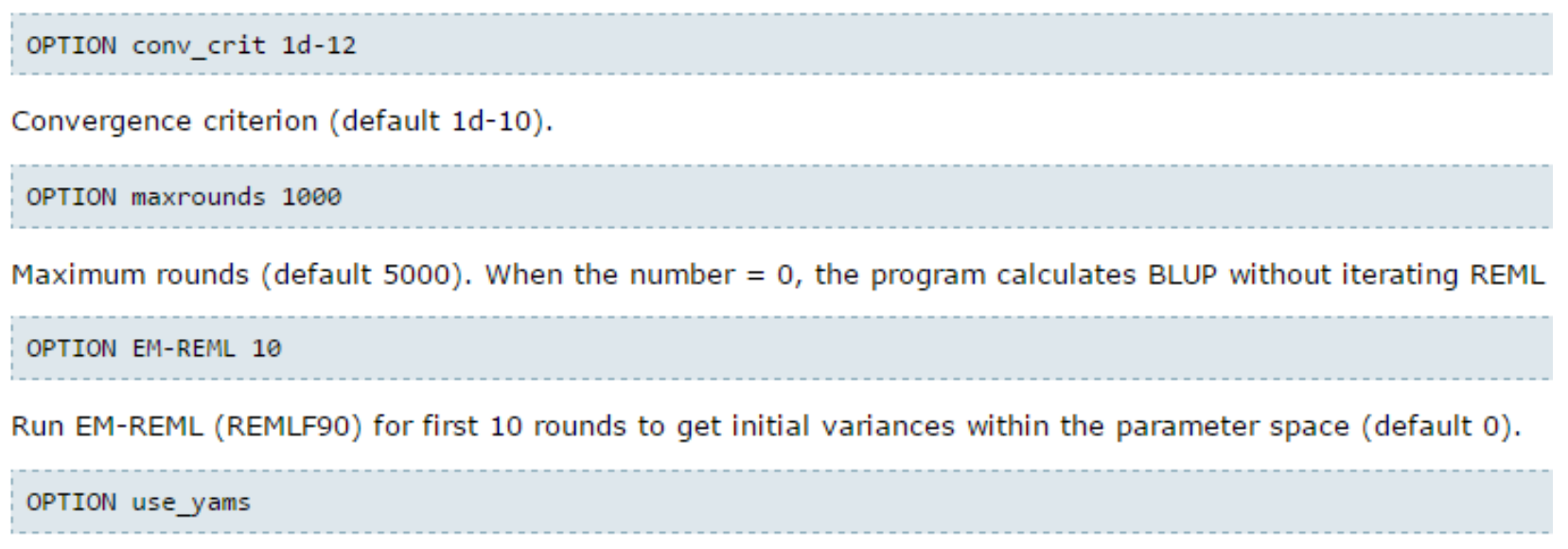

Run the program with YAMS (modified FSPAK). The computing time can be dramatically improved.

### **Options for airemlf90**

OPTION se\_covar\_function <label> <function>

OPTION se\_covar\_function H2d G\_2\_2\_1\_1/(G\_2\_2\_1\_1+G\_2\_3\_1\_1+G\_3\_3\_1\_1+G\_4\_4\_1\_1+R\_1\_1)

OPTION se\_covar\_function rg12 G\_2\_2\_1\_2/(G\_2\_2\_1\_1\*G\_2\_2\_2\_2)\*\*0.5

## **Options for airemlf90**

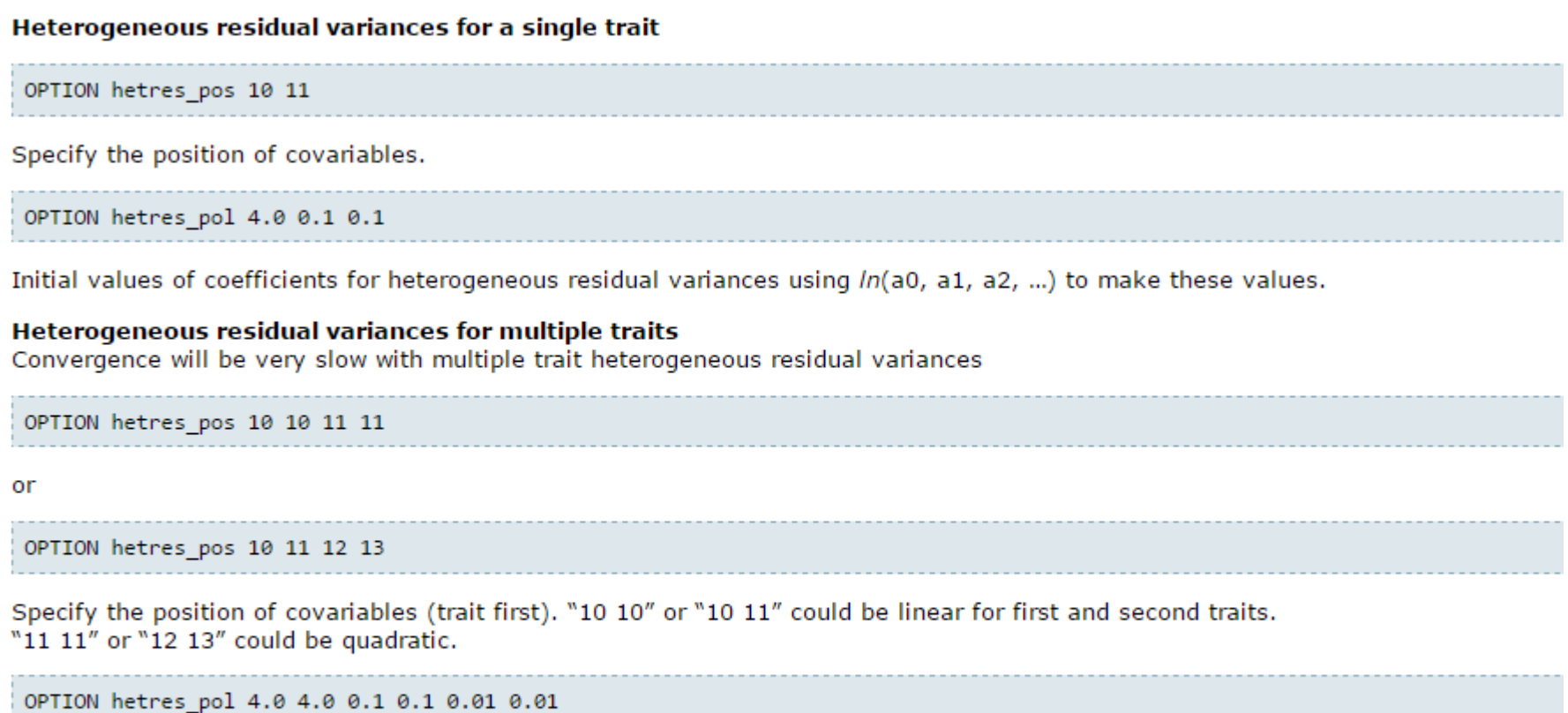

Initial values of coefficients for heterogeneous residual variances using In(a0, a1, a2, ...) to make these values (trait first). "4.0 4.0" are intercept for first and second traits.

"0.1 0.1" could be linear and "0.01 0.01" could be quadratic.

To transform back to the original scale, use exp(a0+a1\*X1+a2\*X2).

### Common problems for blupf90 family

- Wrong data file and pedigree name
	- $-$  Program does not stop if wrong file name not exist
	- Check outputs for data file name and number of records and pedigree read

```
round = 4995 convergence =
                                   NaN
round = 4996 convergence =
                                   NaN
round = 4997 convergence =
                                   NaN
round = 4998 convergence =
                                   NaN
round = 4999 convergence =
                                   NaN
round = 5000convergence =NaN
5001 iterations, convergence criterion=
                                                NaN
 solutions stored in file: "solutions"
```
## Common problems for blupf90 family

- Wrong position or formats for observation and effects
- Misspelling of Keywords
	- Program may stop
- (Co)variance matrices not symmetric, not positive definite
	- $-$  Program may not stop
- Large numbers (e.g. 305-day milk yield 10,000 kg)
	- $-$  Scale down i.e. 10,000 /1,000 = 10

# General output from blupf90 family

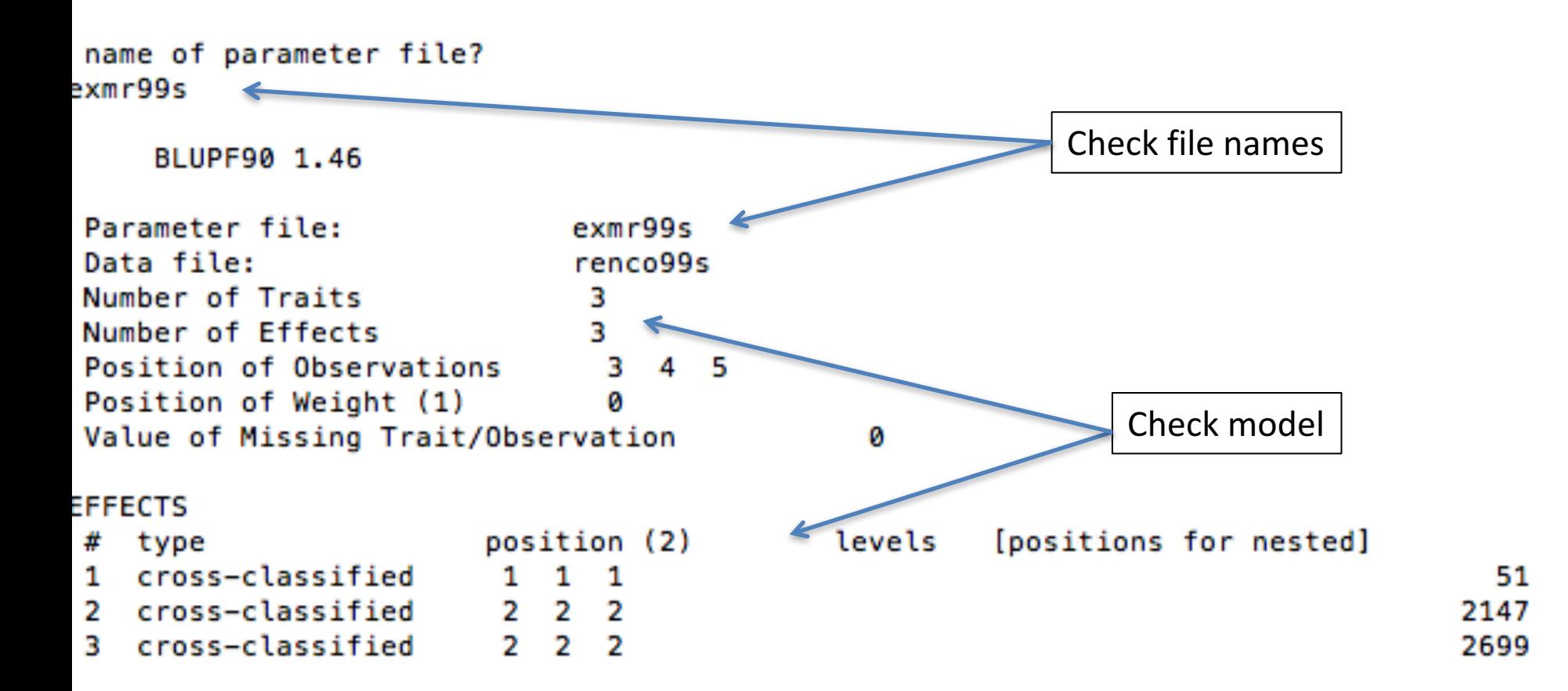

## General output form blupf90 family

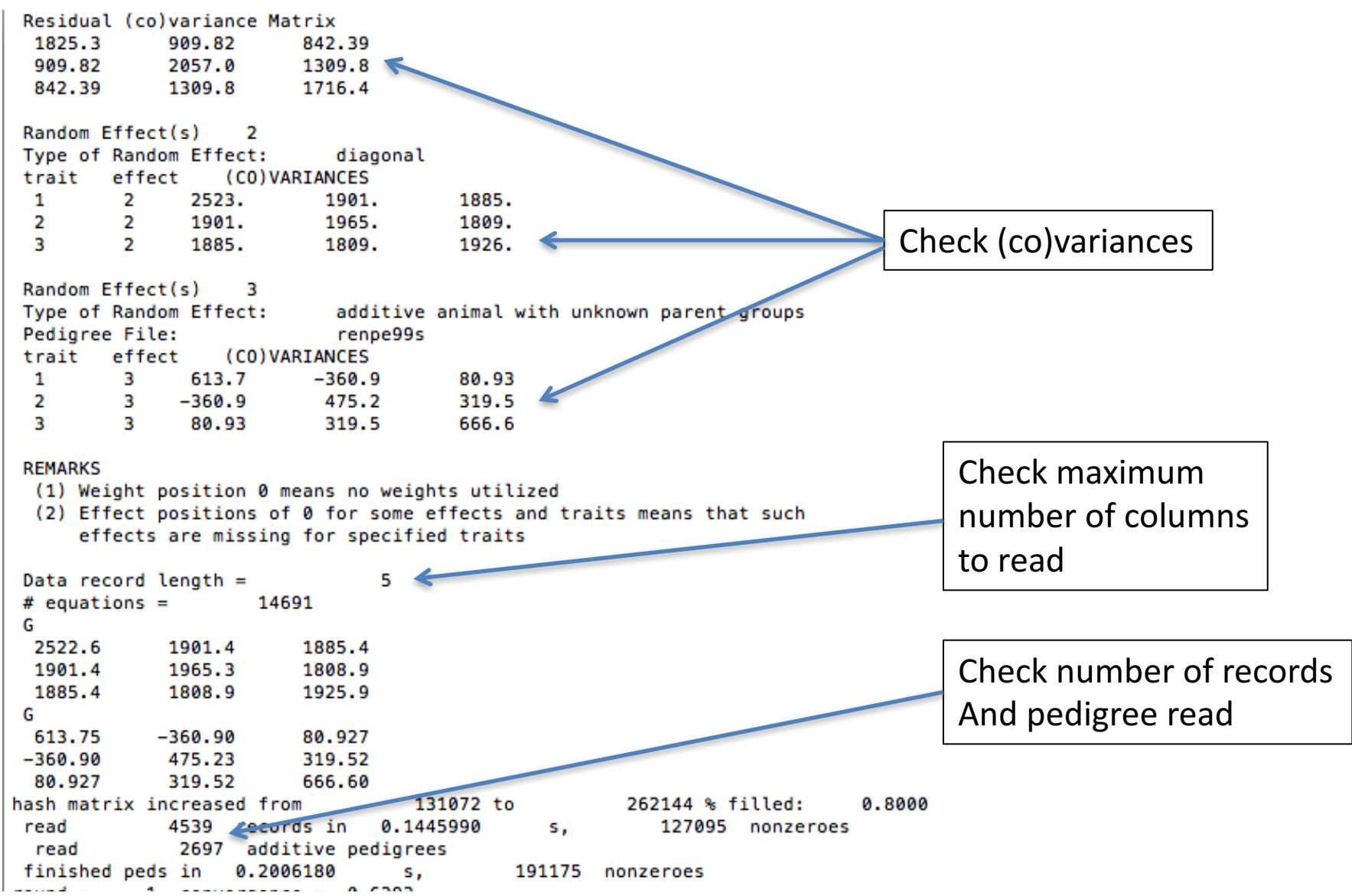

# General output from blupf90 family

- Output printed on the screen is not saved to any file!
- Should use redirection or pipes to store output

#### **renumf90**

echo renum.par | renumf90 | tee renum.log

#### **blupf90**

echo renf90.par | blupf90 | tee blup.log

#### **airemlf90**

echo renf90.par | remlf90 | tee aireml.log

## Run in background + Save output

\$vi ai.sh #type the following commands inside ai.sh blupf90 <<AA > blup.log renf90.par AA #save and exit

 $$bash$  ai.sh & #can replace sh by bash

```
$vi gibbs.sh
#type the following commands inside ai.sh
        gibbs2f90 <<AA > gibbs.log
        renf90.par
        1000 0 
        10
        AA
#save and exit
$bash gibbs.sh & #can replace bash by sh
```